## *Задача: simpleFormControls.html*

*Задача:* Да се напише [валиден](https://validator.w3.org/#validate_by_input) (пренебрегваме 'warnings') HTML код, който реализира **HTML Форма**, с функционалност, показана на следните изображения:

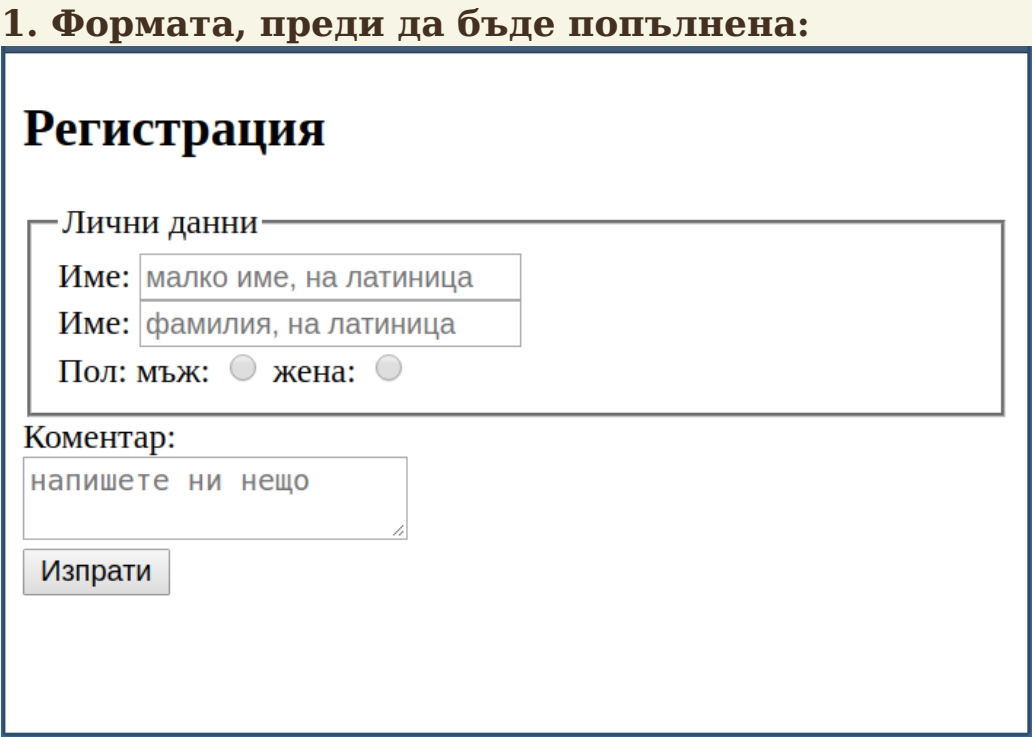

## **2. Попълнената форма, преди изпращането:**

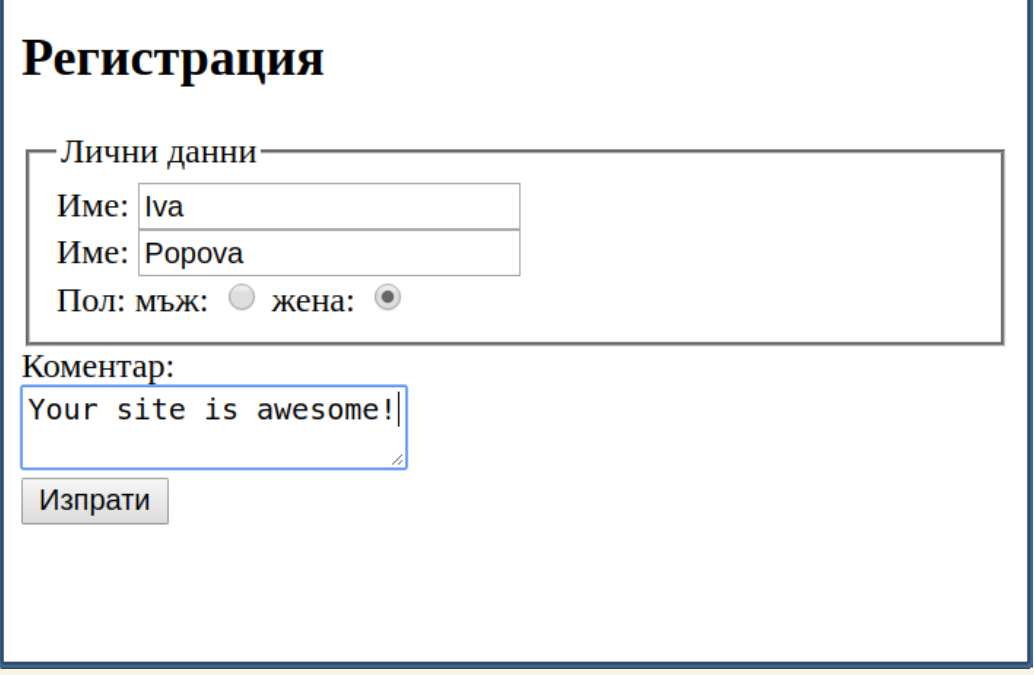

## **3. Генерирания от браузера URL, след натискане на бутона "Изпрати" трябва да бъде:**

http://127.0.0.1:5502/cgi-bin/registration.py?

userName=Iva&userSurName=Popova&gender=f&comment=Your+site+is+awesome%21